## ★家族(夫・妻・祖父母など)のアカウント登録

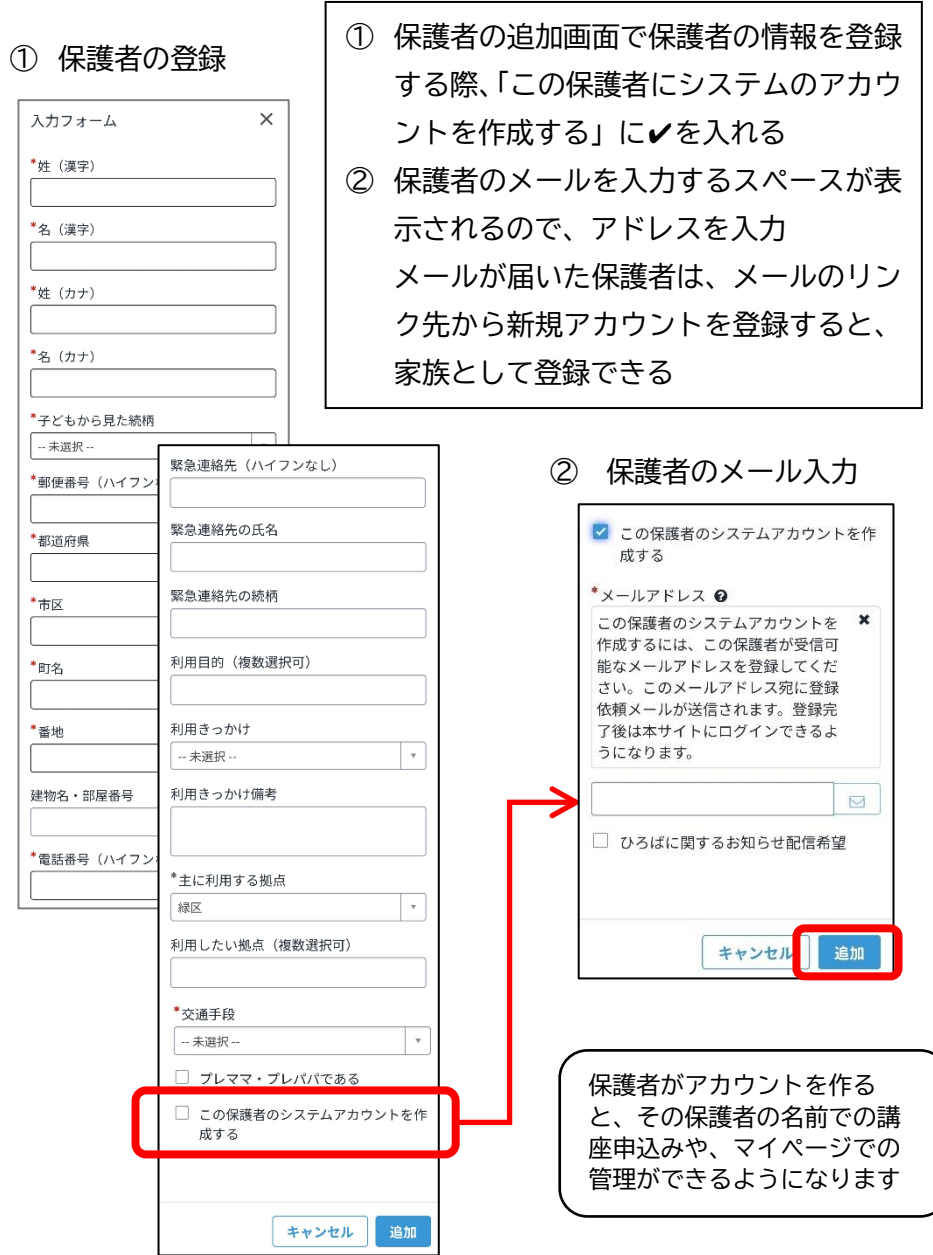